## $--- \hspace{2cm} PDF$

## https://www.100test.com/kao\_ti2020/478/2021\_2022\_\_E5\_8D\_95\_ E8\_AF\_81\_E5\_91\_98\_E7\_c32\_478996.htm 1.

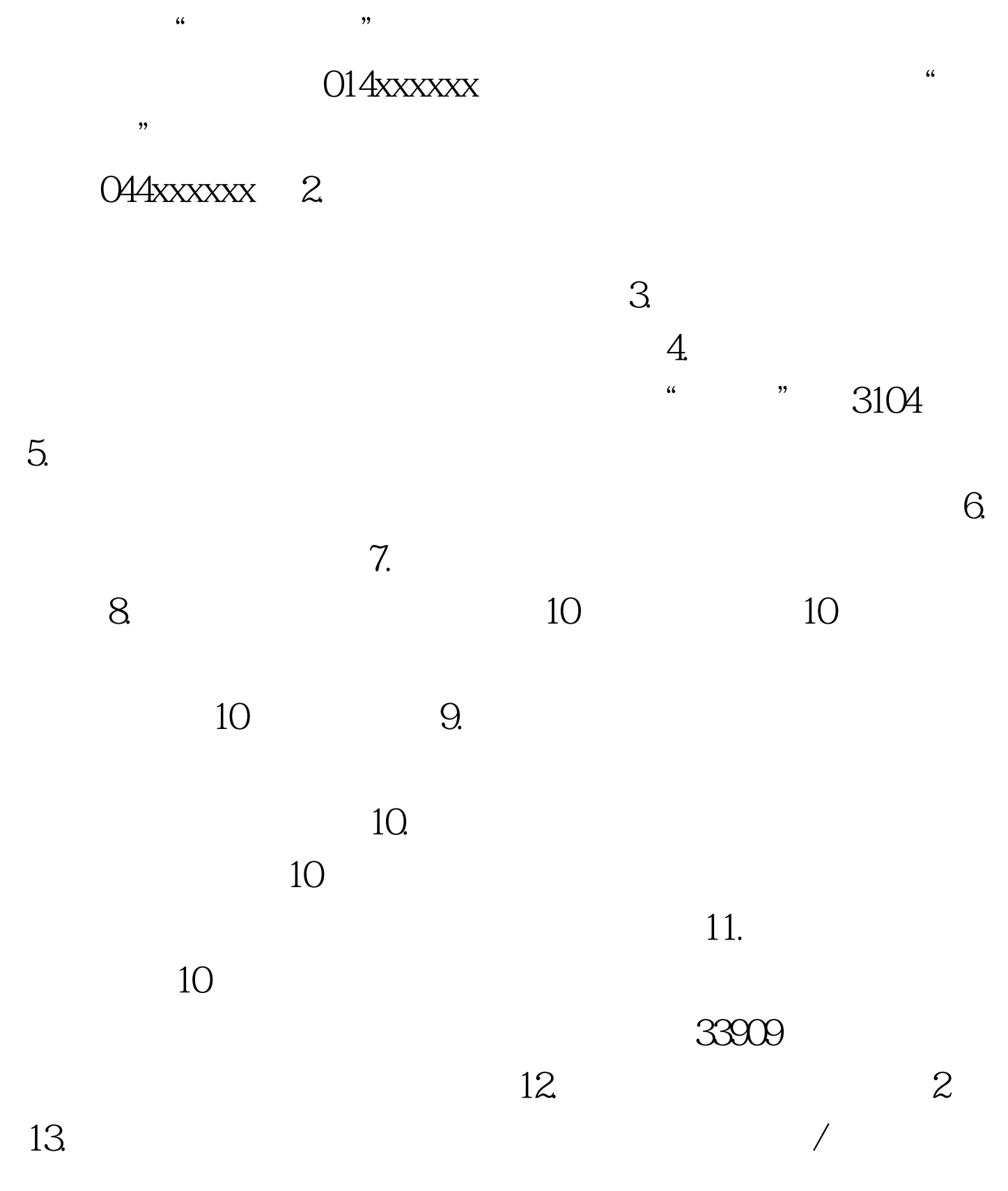

 $V.$  $V$ essle $\sim$ 

 $14.15$  $110$  $16$ .  $17.$  18. T/T 2 L/C 6 D/P 4 19.  $101$ , we have the contract of  $299$ 10 6 2.34  $2 - 602$   $3 - 601$   $4 - 60320$  21.  $22.$ FOB 3 CFR CIF  $CFR$   $CIF$   $CFR$   $USD110024$  / 25. / 26. / 27.  $28.2$  1  $29.$   $30.$  $\overline{H}$  HS and  $\overline{B}$  and  $\overline{B}$  a

 $HS$  G,  $\overline{G}$ 

 $31.$ 

, and  $32.$ CNF CIF  $33.$ 

## B:380100203001234

A:xxxxxxxxx

 $34.$ 

## 380100103001234/44/55 35.

 $36.$ 

8 HS

 $\gamma$ , and  $\gamma$  and  $\gamma$ .

 $\rm HS$ 

 $\rm{HS}$  $\text{HS}$  $38.$ PCS 39. 40.  $HS$  $\overline{a}$  41.  $\overline{a}$  HS  $42$ 过 43.币制按单证填写,例:美圆(502) 44.单价跳过(后面  $45.$  $11$ ,  $46$  $47.$  $48.$ 49. ao amin'ny soratra desimaly. Ao amin'ny faritr'i Nouvelle-Aquitaine, ao amin'ny faritr'i Nouvelle-Aquitain

 $O$ 

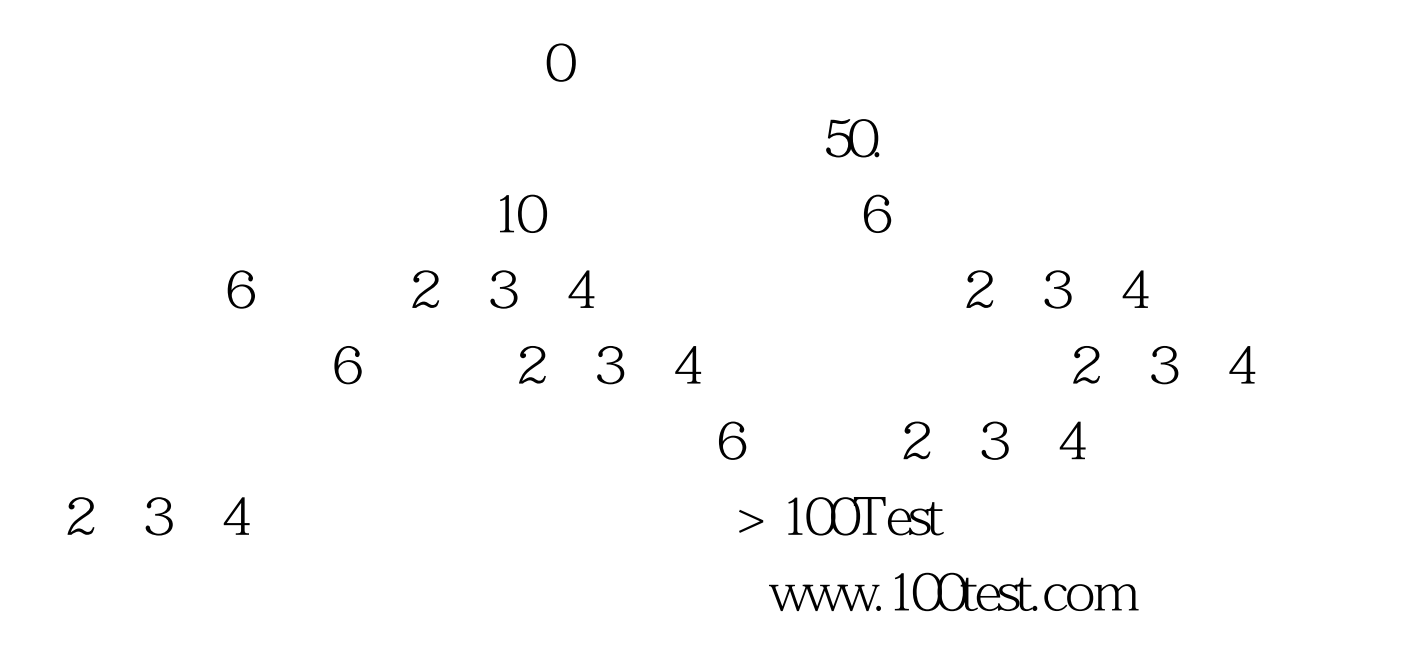